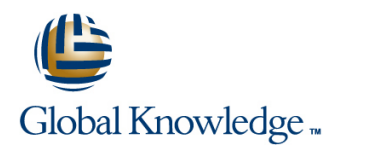

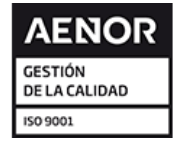

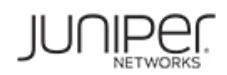

# **Configuring and Monitoring QFabric Systems**

## **Duración: 2 Días Código del Curso: CMQS**

### Temario:

This two-day course is designed to provide students with intermediate knowledge of the QFabric system. Students will be provided an overview of the QFabric system with detailed coverage of its components, design, and architecture. Students will learn how the system is deployed and operates and will be provided configuration and monitoring examples. Through demonstrations and hands-on labs, students will gain experience in configuring and monitoring the QFabric system.

## Dirigido a:

This course benefits all individuals responsible for selling, implementing, monitoring, or supporting the QFabric system.

## Objetivos:

- **After successfully completing this course, you should be a larger of latentify upgrade options on a QFabric system. able to:**
- Compare legacy environments with the QFabric system.
- Describe the hardware components of the QFabric system.
- **Explain control plane and data plane functions in the QFabric** system. **In a system** is the challenges of storage in the data center.
- Describe the goals of the software architecture. Compare data center storage technologies.
- **Explain the purpose and functions of the Director software. Describe data center storage networking protocols.**
- Configure and verify some key software abstractions. **Explain the basics of Fibre Channel.**
- **List and describe operations of internal protocols used in the Describe Fibre Channel operation.** QFabric system.
- $\blacksquare$  Perform the initial setup and configuration tasks.
- Configure and monitor network interfaces.
- Log in to system components and verify status.
- **Explain bridging concepts and operations for the QFabric**
- List and describe supported Layer 2 protocols and features. Monitor and troubleshoot CoS operations pertinent to FCoE
- Configure and monitor key Layer 2 protocols and features.
- **Explain routing concepts and operations for the QFabric system.**
- **List and describe supported Layer 3 protocols and features.**
- Configure and monitor key Layer 3 protocols and features.
- 
- **Perform a software upgrade on a QFabric system.**
- Associate a QFabric system with Junos Space.
- Use Junos Space for QFabric management and monitoring.
- 
- 
- 
- 
- 
- **List Fibre Channel layers and speeds.**
- Explain the fabric login process.
- Describe the FCoE and FIP protocols.
- Configure and monitor Fibre Channel and FCoE components.
- system. Monitor and troubleshoot the Fibre Channel fabric login process.
	- transport.
	- **Monitor FCoE traffic transiting a QFabric system.**

#### **The following are the prerequisites for this course:** Associated Certification

- Intermediate TCP/IP networking knowledge;<br>
Intermediate TCP/IP networking knowledge;
- Intermediate Layer 2 switching knowledge;
- Introductory data center technologies knowledge; and
- **Attend the Junos Enterprise Switching (JEX) course, or have** equivalent experience. Additionally, the Junos Intermediate Routing (JIR) course is recommended.
- **JEX Junos Enterprise Switching**
- **JIR Junos Intermediate Routing**

## Siguientes cursos recomendados:

■ Troubleshooting QFabric Systems (TQS)

## Prerequisitos: Exámenes y certificación

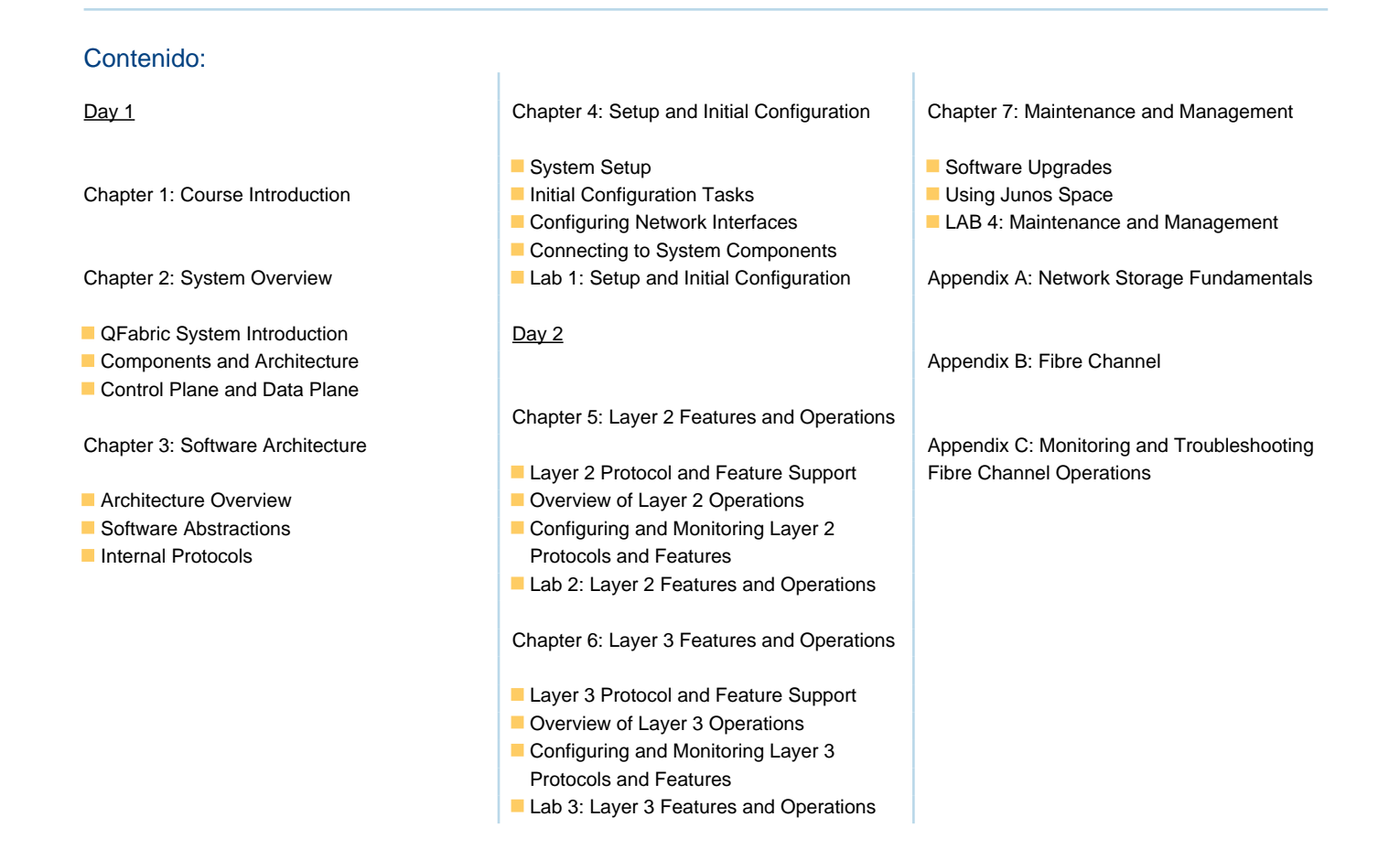

## Información Adicional:

CMQS is an intermediate-level course.

## Más información:

Para más información o para reservar tu plaza llámanos al (34) 91 425 06 60

info.cursos@globalknowledge.es

[www.globalknowledge.com/es-es/](http://www.globalknowledge.com/es-es/)

Global Knowledge Network Spain, C/ Retama 7, 6ª planta, 28045 Madrid